## **translate5 Login mit OpenID Connect und ActiveDirectory**

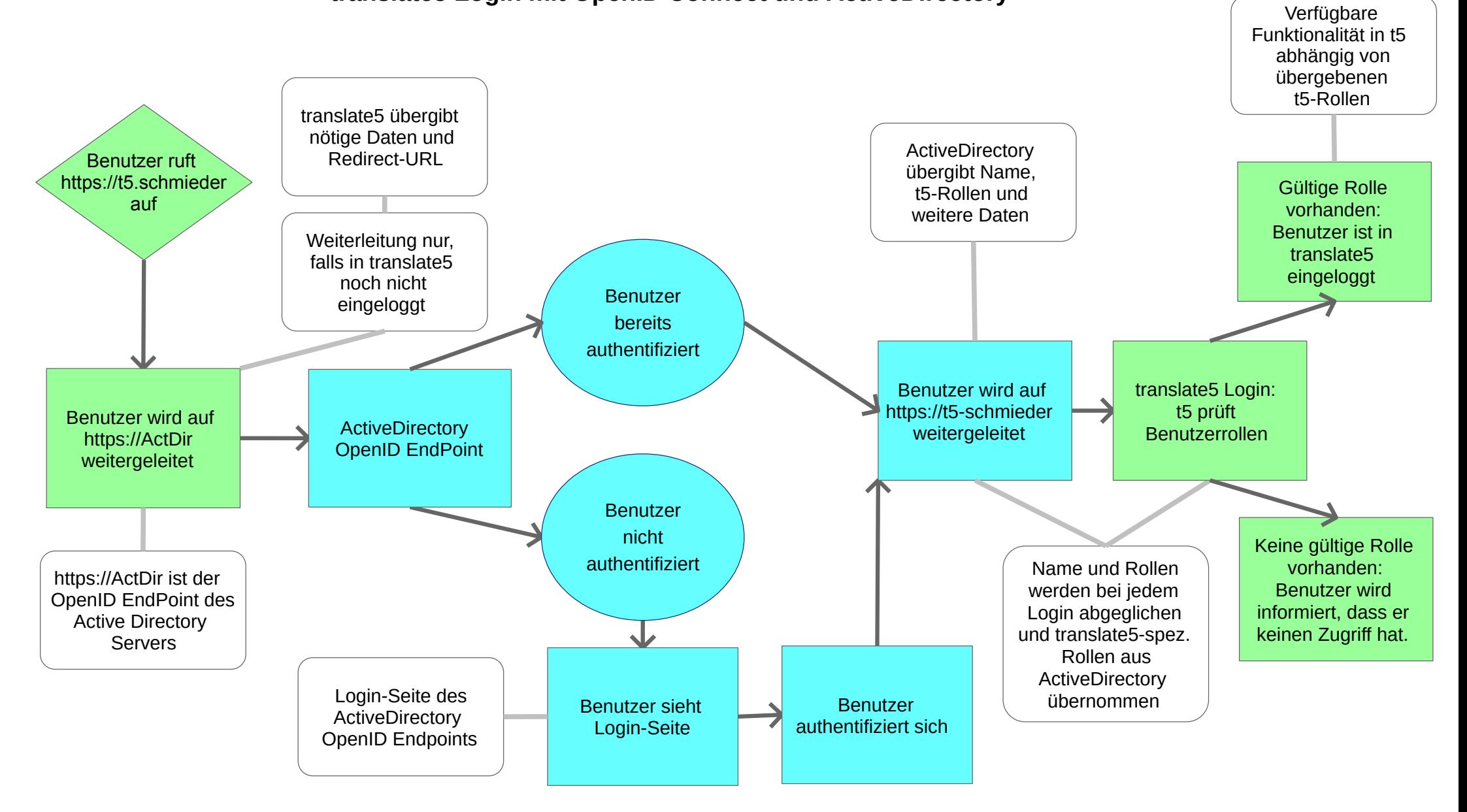